<<Flash CS4 >>

 $<<$ Flash CS4 $>$ 

- 13 ISBN 9787122164032
- 10 ISBN 7122164039

 $(2013-05)$ 

, tushu007.com

PDF

http://www.tushu007.com

 $<<$ Flash CS4

, tushu007.com

1 FlashCS4 1 1.1 1 1.1.1Flash 1 1.1.2Flash 2 1.1.3Flash 2 1.2FlashCS4 3 1.3FlashCS4 5 1.3.1 5 1.3.2 6 1.3.3 6 1.34 6 1.35 6 1.4 7 1.41 7 1.42 7 1.43 8 1.44  $91.45$   $91.5$   $91.51$   $101.52$   $101.53$ 10 1.5.4 10 1.5.5 11 1.6 11 1.7 12 2 13 2.1 13 2.1.1 13 2.1.2 15 2.2 16 2.2.1 16 2.2.2 17 2.2.3 18 2.2.4 19 2.3  $2024$  22.5 23.5.1 23.5.2 24.25.3  $25254$   $2626$   $2727$   $3028$   $32.3$  3 3.1 333 1.1 333 3.1.2 353 1.3 3632 3733 3833 1 38332 38333 39334 39335 40336 4034  $41\,34\,1$   $41\,34\,2$   $43\,35$   $44\,35\,1$   $44\,35\,2$ 44 3.5.3 453.6 463.61 463.62 473.63 47 3.6.4 48.37 48.38 49.3.9 51 4  $5241$   $5241.1$   $5241.2$   $5242$ 53 4.2.1 53 4.2.2 54 4.3 56 4.4 Deco 59  $45$  61  $451$  61  $452$  62  $453$  63  $454$  63  $46$ 64 461 64 462 64 4.7 66 4.8 70 4.9 73 4.10 76 5 77 5.1 77 5.1.1 77 5.1.2 77 5.1.3 80 5.2 82 5.2.1 82 5.2.2 835.3 845.4 865.41 865.4.2  $87543$   $9055$   $92551$   $92552$   $93553$  $93554$   $95555$   $95556$   $9556$   $9657$  $9758$  98 6 9961 9961.1  $61.2$  996.2 101 6.2.1 101 6.2.2  $101\,623$   $103\,63$   $107\,631$  $107632$   $107633$   $10864$   $110641$  $110642$  112643 115644 117 6.5 119 6.6 122 6.7 124 7 125 7.1  $125 7.1.1$   $125 7.1.2$   $125 7.1.3$   $127 7.2$ 129 7.2.1 129 7.2.2 130 7.3 133 7.4 136 7.5 137 7.6 141 7.7 144 8 145 8.1 145 8.1  $81.1$  145 8.1.2 145 8.1.3 146 8.1.4 146 8.1.5 148 8.1.6 150 8.2 153 8.2.1FlashCS4 153 8.2.2 154 8.2.3  $15983$   $16284$   $16385$   $165$  9  $9.1$   $1669.2$   $1679.2.1$   $1679.2.2$   $1689.2.3$   $1689.2.4$   $169.2.3$ 9.2.5ActionScript 170 9.3 172 9.3.1 172 9.3.2 173  $9.33$  175  $9.34$  175  $9.4$  175  $9.4$  178  $9.5$  180  $9.6$ 181 10 182 10.1 182 10.2 183 10.3 188 10.4 191 10.4.1 191 10.4.2 192 10.4.3 193 10.5 194 10.6 197 10.7 198 11 Flash 20011.1 20011.1.1 20011.1.2 200 11.1.3 201 11.1.4 201 11.2 201 11.3 202 11.31 203 11.3.2 203 11.3.3 203 11.3.4 204 11.35 204 11.4 204 11.41 20311.33 20311.34 20411.35 20411.41 20411.41<br>20411.42 20711.5 20811.6 209 211

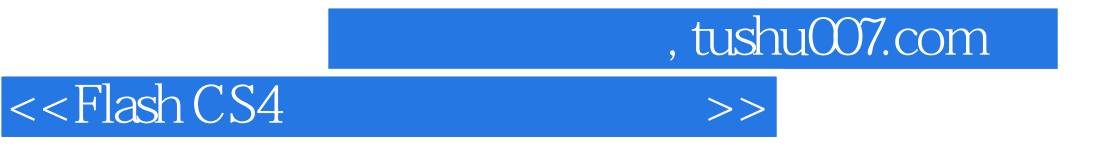

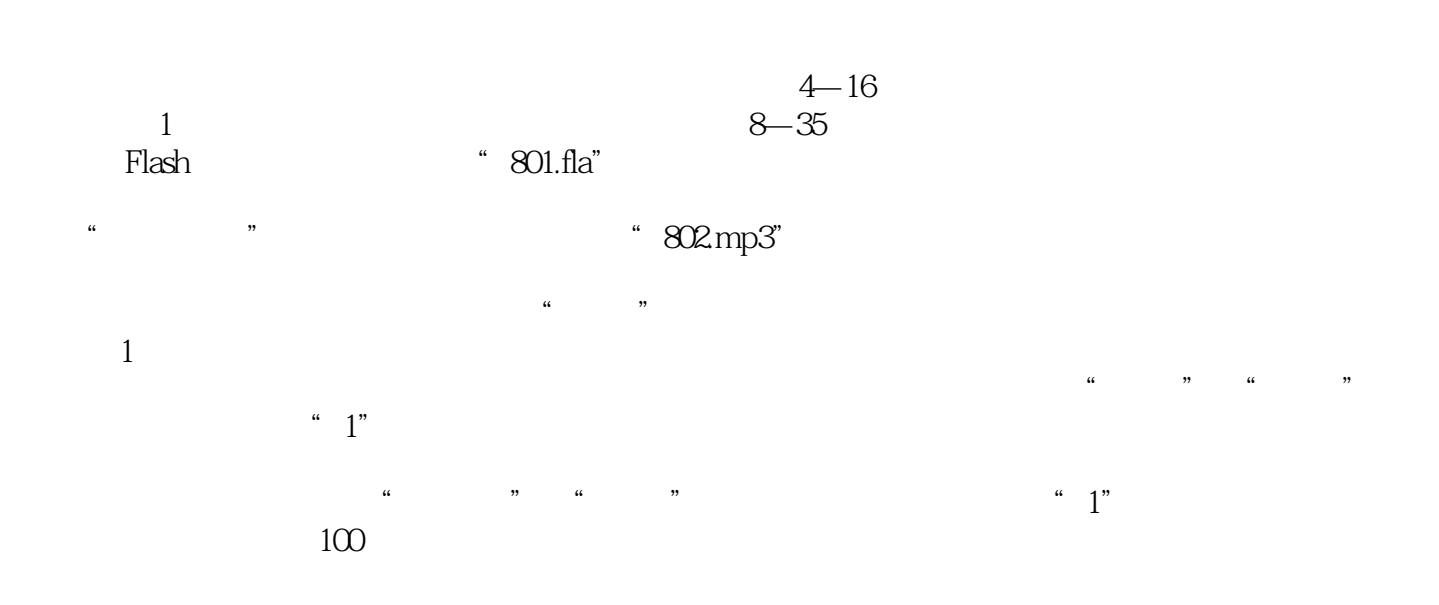

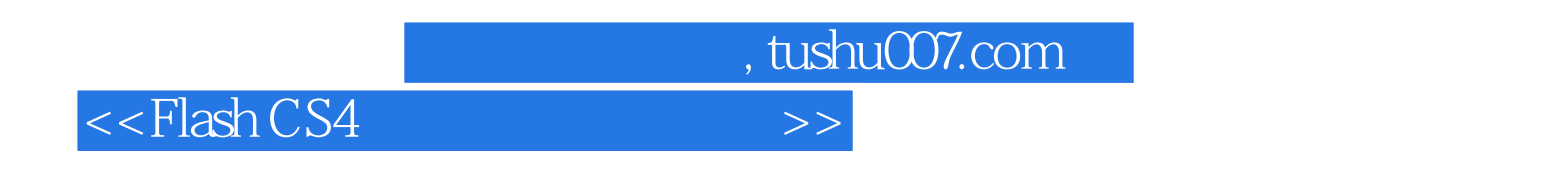

<sup>"</sup> Flash CS4

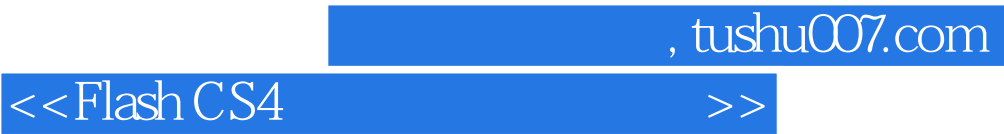

本站所提供下载的PDF图书仅提供预览和简介,请支持正版图书。

更多资源请访问:http://www.tushu007.com